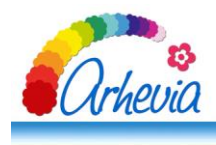

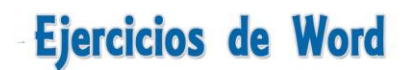

# **IMAGENES EN WORD**

Figura 1: imagen prediseñada, copiada 3 veces y reducida de tamaño de forma desigual;

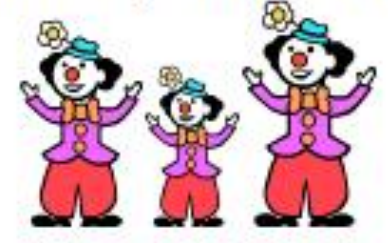

Figura 2: imágenes rotadas en distintas posiciones.

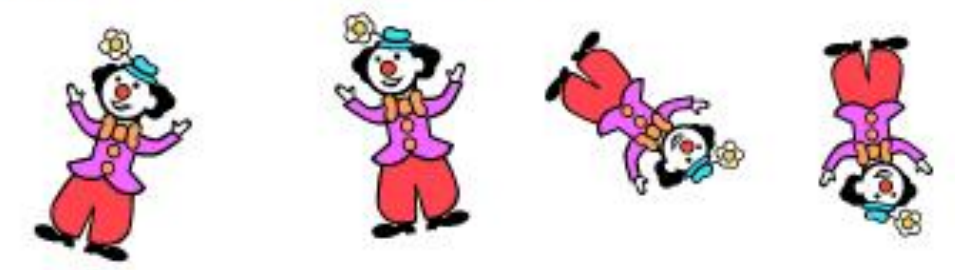

Figura 3: imagen copiada 2 veces:

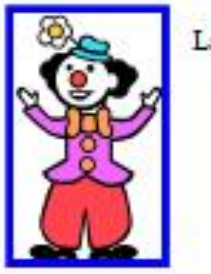

La 1<sup>x</sup> con borde azul

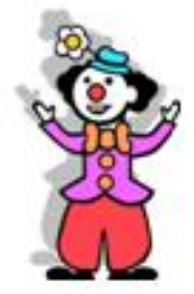

La 2<sup>x</sup> con sombra

Figura 4: Fotos con distintos estilos de marcos.

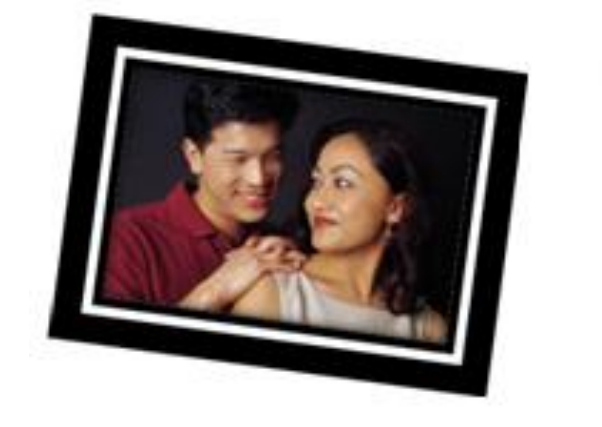

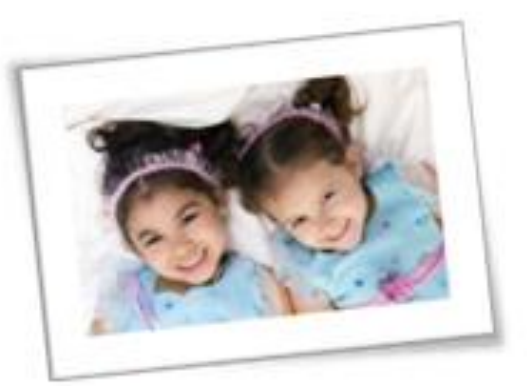

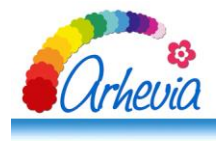

### Ajuste de texto: Estrecho

Las caritas sonrientes o "smilevs" tan 1963, como un producto secundario Massachussets. La unión tuvo efectos decidió implantar una "campaña de de trabajo. Para ayudar a esta Ball, quien dedicó cerca de diez minutos regular de 45 dólares.

utilizadas hoy en Internet, tienen su origen en de la fusión de dos compañías de seguros en negativos entre los empleados y la empresa amistad", que incluía la orden de sonreír en horas campaña recurrieron al diseñador gráfico Harvey en crear el rostro sonriente y cobró su tarifa

### Aiuste de texto: Cuadrado

El dibujo tuvo tanto éxito que mundo, alcanzando su máximo nunca patentó el diseño, por lo embargo fundó la corporación cada mes de Octubre, donde se

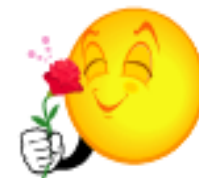

otros lo adoptaron y distribuyeron alrededor del auge con la llegada del Internet. Su creador que no recibió más de esos 45 dólares, sin World Smile, que organiza el "World Smile Day" recauda dinero para obras de beneficencia.

### Ajuste de texto: Cuadrado, alineado a la derecha

Un emoticono es una secuencia de caracteres ASCII que, en un principio, representaba una cara humana y expresaba una emoción. Pero, posteriormente, fueron creándose otros emoticonos con significados muy diversos. Los emoticonos que expresan alegría u otras emociones positivas se clasifican normalmente como smilevs (de smile, «sonrisa» en inglés). Los emoticonos se emplean frecuentemente en mensajes de correo electrónico, foros, SMS y en los chats mediante servicios de mensajería instantánea.

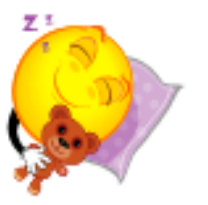

en

#### Ajuste de texto: en línea con el texto

Si se gira a la derecha el emoticono :-) se obtiene una cara. Una cara sonriente derivada del emoticono

:  $\lim_{x \to 0}$  (smiley).

### Ajuste de texto: Cuadrado, alineado a la izquierda

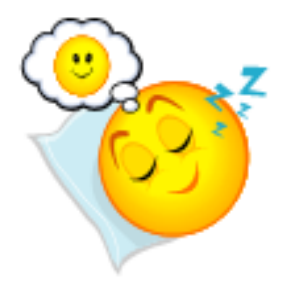

Emoticono es un neologismo que proviene de emoción e icono. En algunos países y comunidades de Internet, son llamados emoticones (latinización de la palabra en inglés emoticon) o caretos.

Los emoticonos se han ido desarrollando a lo largo de los años, principalmente, para imitar las expresiones faciales y las emociones, para vencer las limitaciones de tener que comunicarse sólo en forma de texto y porque sirven como abreviaturas. Se han escrito libros sobre este tema, con listas interminables de emoticonos.

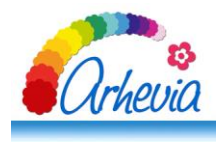

# Ajuste de texto: detrás del texto, como marca de agua (decolorar)

En los foros de Internet, los emoticonos se suelen reemplazar automáticamente por las imágenes correspondientes. En algunos editores de texto (como por ejemplo Microsoft Word), la opción de corrección automática» reconoce emoticonos básicos como :) y :(, cambiándolos por el carácter correspondiente.

# Ajuste de texto: delante del texto.

Hay posibilidades ilimitadas, dada la habilidad de las personas de crear e interpretar dibujos como caras. En general, los que se comunican mucho mediante emoticonos piensan subconscientemente "Paréntesis de cierre = alegría, paréntesis de apertura = tristeza".

GOODB Más como un chiste que por otra cosa - pero también como una afirmación polític el símbolo :- (fueron patentados por la empresa Despair bajo el Serial de Marcas Registra Unidos 75502288 y Número de Registro 2347676.5

XD expresa "Risa a carcaiadas". Al girarlo 90º a la derecha se asemeia a la representación y con la boca muy abierta y los ojos apretados fuertemente como síntoma de una fuerte carcajada. Actualmente, este emoticono es escrito de diversas maneras, siendo estas "xd", "xD", "XD" y "Xd", siendo esta última la menos usada. El emoticono, usado como palabra, constituye un error y no está admitido en la RAE.

### Insertar 2 imágenes y "Volver a colorear" una de ellas (color de énfasis 2 oscuro)

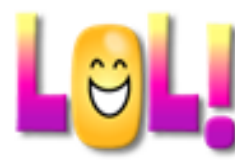

Supuestamente fue popularizado después de ser usado en South Park, pero su origen parece ser proveniente del cómic japonés. Usualmente se explica que el emoticón usa el método usado cuando un personaje se ríe tan fuertemente que cierra sus ojos y parece una X al revés.

No es equivalente al término "LOL" o las onomatopeyas de risa existentes en todos los idiomas; a pesar de que en muchos ámbitos si son identificados uno con otro.

Irónicamente, mucha gente suele confundir a este símbolo con " Por Dios ", la ironía proviene de que en muchas ocasiones queda bien, por lo que se produce duda. Sin embargo, se puede interpretar así teniendo en cuenta el lenguaje inculto de abreviaturas que se usa tanto en Internet ( $x = por$ ;  $D = Dios$ ). Ejemplo:

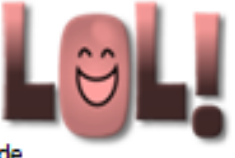

" No sabes nada, a ver si aprendes algo xD "

" No sabes nada, a ver si aprendes algo por dios "

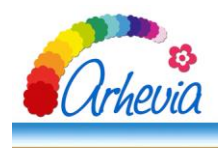

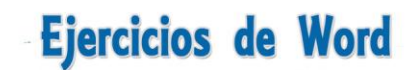

## **ACTIVIDAD A REALIZAR:**

Inserta las imágenes entre el texto de las tres páginas anteriores, con las características que se indican en los enunciados. Guarda el documento en el ordenador, o en la memoria flash, con el nombre **"Imagen insertada"**.

### **IMÁGENES EN WORD**

Figura 1: imagen prediseñada, copiada 3 veces y reducida de tamaño de forma desigual:.

**Figura 2:** imágenes rotadas en distintas posiciones.

**Figura 3:** imagen copiada 2 veces:

La 1ª con borde azul

La 2ª con sombra

**Figura 4**: Fotos con distintos estilos de marcos.

• objetos.